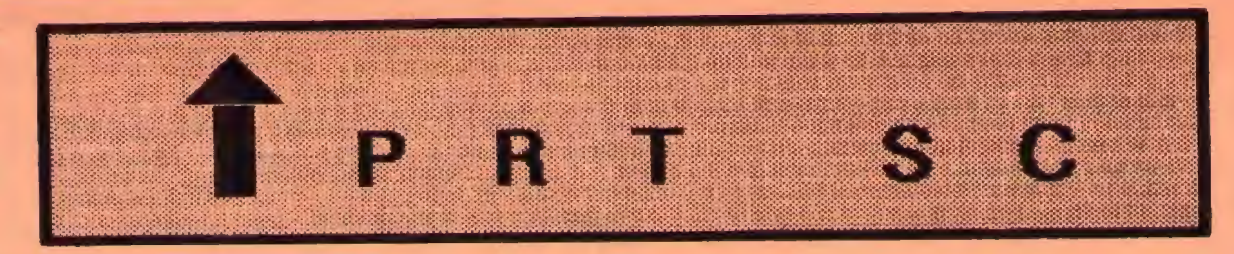

- -

A newsletter for the Stanford/ Palo Alto User's Group for the IBM PC

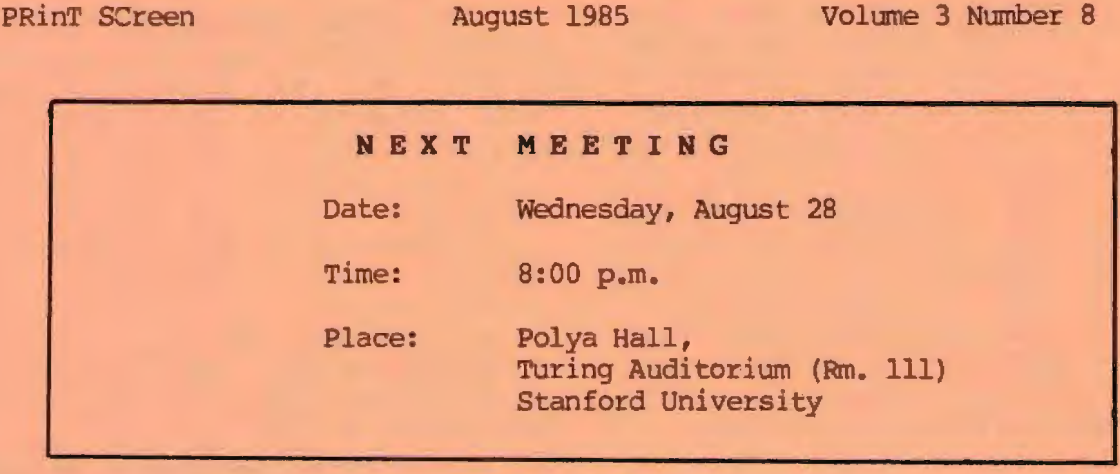

### AGENDA

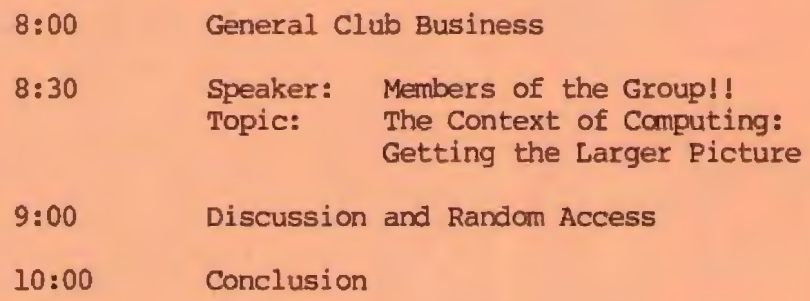

This time, we'll draw on our own wealth of experience as we explore our computing environment (in its most general sense) . After a brief introduction from Nicholas de Paul (our Prokey enthusiast) , we'll have a large group sharing of some of the tips we've discovered along the way. We should all come away with some useful ideas, and perhaps discover some interesting new questions. Please read the detailed description on page 2.

## PLANNING M E E T I N G:

All members are welcome to attend the monthly Planning Meeting, where we make decisions on the future of the group (e.g., speakers, topics) .

Please call Beverly Altman, 329-8252, for the location of the next meeting, which will be held on Wednesday, September 11 at 8 p.m. If you can't reach Beverly, call any Club Officer.

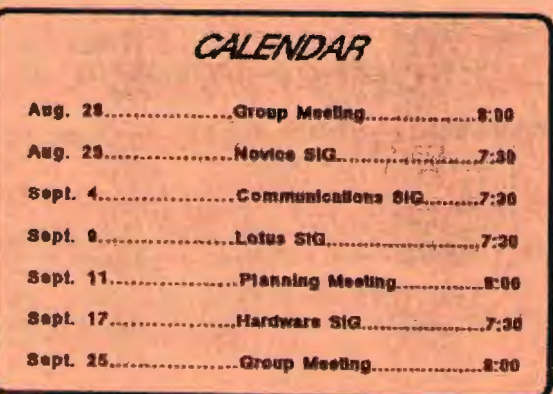

#### NE XT MEE TING

(Continued from page 1)

People who attend users groups are a special kind of micro-computer user. They care about (and enjoy more than most) what they are doing with micros enough to actively seek out others who share their interests and enthusiasm. And while they know first hand the frustrations possible with this new venture, they've also discovered how satisfying it can be to lend a hand to others with like interests.

In this light, our presentation this month will be given by the Stanford Palo Alto IBM PC-Users Group. We will call on a largely untapped resource -- ourselves.

The subject will be: The Context of Computing". Taking a step back from the hard and software, we'll talk some about the larger context. We'll be sharing specifics; helpful ideas gleaned from magazines, friends or through painful trial and error. These are things about computing that make it easier or less frustrating; more rewarding or just plain fun.

Since you are a member of the group, come prepared ! From now until Wednesday evening, be thinking about the answers you've found to the following questions. Perhaps a brief note to yourself will help jog your memory at the meeting. Be specific. For instance (but not limited to) :

What'your computing environment like? What ergonomic setup helps you feel comfortable there? Do you compose with your word processor, or just edit? How do you deal with the "computer fuzzies"? What kinds of things do you suggest to the friend just starting out with a micro? What public domain software do you actually use?

Do you find using a computer changing the way you think or express yourself? What's been the most frustrating part of using micros? What's the most rewarding

for you? Why? What have you discovered that others might benefit knowing about? Let your interest in hearing your fellow members answers to these questions motivate your discovering and sharing your own .

The group discussion will be led by Nicholas de Paul (who did our Prokey demo a while ago) and other group members who have offered to help start the ball rolling .

### LAST MEETING

At the July meeting, Nick Maffei, a PC specialist with IBM, discussed how the PC could be used to manage personal finances. He used specific examples from his book "Money Management Worksheets for 123/Symphony." Though the book refers to Lotus products in the title, the spreadsheet examples are generic and will work with any spreadsheet program.

Nick says that the PC gives you a dramatic way to present financial information to yourself. For example, you can analyze your investments and make sure they' re working as hard as they possibly can for you. The spreadsheet allows you to play what-if with different rates of returns. A spreadsheet can also help you figure out how much money you will need for your children's future education.

Some of the personal financial areas you can set up on a spreadsheet are: statements of net worth, income statements, investments, life insurance, financial credit, inventory of personal property, and IRA/Keogh accounts.

The advantage the spreadsheet has over specialized programs such as Andrew Tobias' Managing Your Money is that it al lows you to personalize your financial statements. In addition, Nick said that the figures "cry out'' to be analyzed on a spreadsheet.

His book is available at Stacey's Bookstore in the Stanford Shopping Center for \$14.95.

*What are your editorial and promotional needs?* 

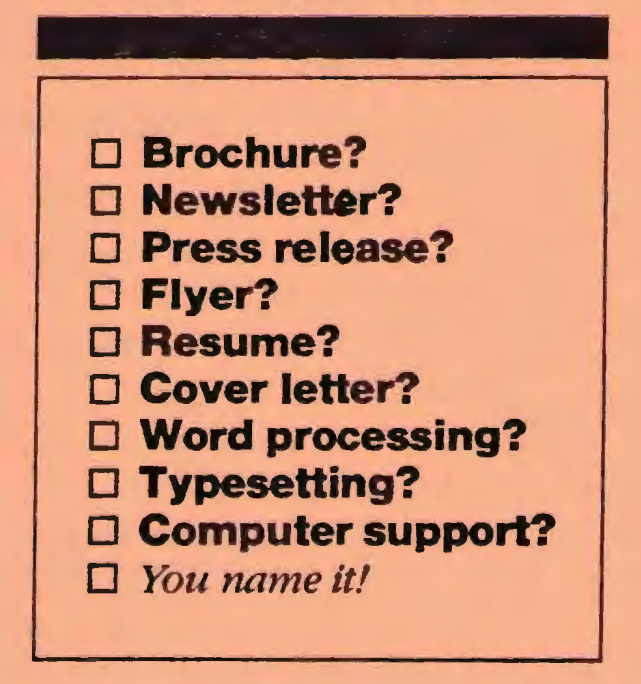

Elegant or flashy, I will design, publish and deliver an effective, greatlooking editorial product at a reasonable price.

At a loss for an idea? Or have one but can't get it off the drawing board? Call me. Let's discuss your needs. I have the expertise you need to create the perfect editorial or promotional package for your business or personal needs.

> Call Rick Altman at **(41 5 ) 581-7563**

#### CLUB NE W S

Active, paying members should find a membership card enclosed with this month's newsletter. The "Goodie Coupon" is presently good for one free disk: the library catalog, Program of the Month, or a blank disk. Trade *in* your coupon for a disk at a future meeting.

If you wish to purchase disks at the meetings, you will need to present your membership card, so be sure to bring it with you.

Xidex disks will again be available at the meeting for \$11/box. The Program of the Month will be offered on disk for  $S2.$ 

Discount coupons to the IBM PC Faire 2n San Francisco will be offered.

\* \* \* \* \* \* \* \* \*

#### EXCHANGE MAGAZI <sup>N</sup> <sup>E</sup>

Free copies of IBM's Exchange magazine will also be available at the meeting. This monthly magazine is published by IBM Corp. IBM employees write some of the articles, with the balance of the publication written by members of PC Users Groups. This magazine is IBM's attempt at finally magazine is ibn s attempt at finally<br>giving support to its faithful followers. Some of the articles in this month's issue are:

Screen-Image Files The DOS CONFIG.SYS File Xenix Custanizing the Cursor New Products

The magazine will be available at the back of tbe meeting room.

## SIG ALERTS

## LOTUS SIG:

The next meeting will be held on Monday, September 9th at 7:30 p.m. Nick Maffei, the

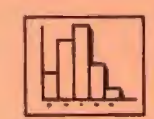

speaker at the July group meeting, will be present to handle all your 1-2-3 and Symphony questions.

This month the meeting is going to be held at 3380 Cork Oak Way in Palo Alto. Jim Dinkey will bring maps to the group meeting. Call Nicholas de Paul at 424-6968 for additional information.

#### COMMUNICATIONS SIG:

The COMM SIG will meet on<br>Wednesday September 4th at  $\bigcap_{n=1}^{\infty}$ 7 : 30 p.m. at Corwin Nichols' • home. Please call 494-8640 for details.

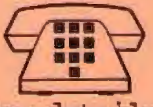

#### HARDWARE/ASSEMBLY SIG:

The next SIG meeting will be held Tuesday Sept. 17, 7: 30 p.m. in the bottom of the Terman Engineering Bldg. Call Curt Carlson at 941-5680 for details.

#### NOVICE SIG:

Jim Dinkey and Sally See have volunteered to co-lead the Novice SIG. Thank you!!

The next meeting will be held the day following the group meeting -- Thursday, August 29th at 7:30 p.m. The meeting will be at Jim Dinkey's home at 3380 Cork Oak Way in Palo Alto. He will provide maps at the group meeting. Call Sally See at 941-1378 for additional information. If you get lost, Jim's number is 493-9307.

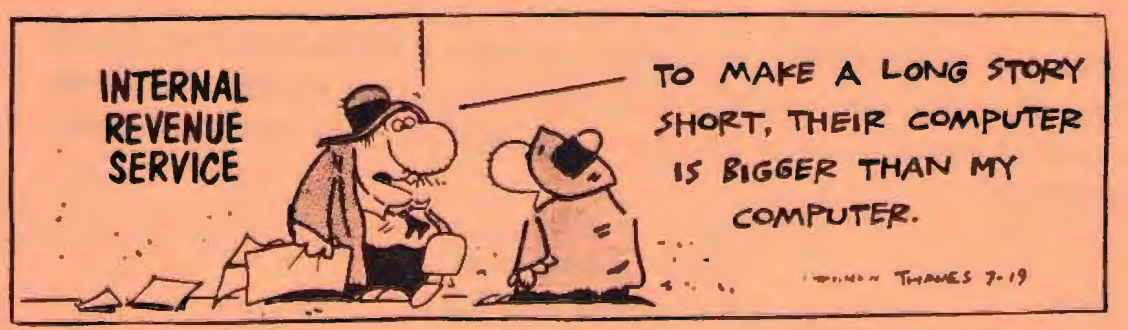

**4** 

#### PRT SC

Please contact Rebecca Bridges if you are interested in writing for PRinT screen. All articles are welcane.

Please subnit the articles:

- o In WordStar or ASCII format.
- o Single-spaced.
- o Double-spaced between paragraphs.
- o Any right margin.
- o By the 15th of the month.

\* \* \* \* \* \* \* \*

#### WHAT'S YOUR FAVORITE 'FREEBIE' SOFTWARE?

Just about everyone has their 'old favorite' public domain utilities they frequently use. Don't keep it a secret let us know about them!! Bring a list of your favorite non-commercial programs, including a brief description of what it does and where it is available. If it's not in our library, please bring a disk copy to the meeting.

Turley Angle can't live without the memory-resident utility, DOSPLUS. This program continuously displays the current time of day and current status of the Insert, Caps Lock and Num Lock keys. DOSPLUS takes up 954 bytes of memory.

# \* \* \* \* \* \* \* \*

#### L 0 T U S T I P

To get Lotus 1-2-3 to pause between pages when printing, give the following comnand:

/Worksheet Global Default Print Wait.

\* \* \* \* \* \* \* \*

#### LIBRARY **NEWS**

#### by Jim Caldwell

We will convert the catalog to a data base management program that can sort and will have the ability to give longer descriptions to the entries. First priority, however, is just to get you a complete list with some description. We have put a lot of development work into catalog design so it will not be hard once we settle on an appropriate program.

Meanwhile, we will continue sorting programs into sub-directories, adding descriptions to them, and adding new programs to the library. The resorting of programs into sub-directories, and catalog descriptions added for programs already in the library will be updated monthly in the distribution librarian's master copy as he receives new disks. This information will be passed along to you when a suitable method is devised.

Reviews. We have not been getting reviews. Please get your reviews to Turley Angle so they can be included in the library. So far Turley has been doing the reviews singlehandedly. He

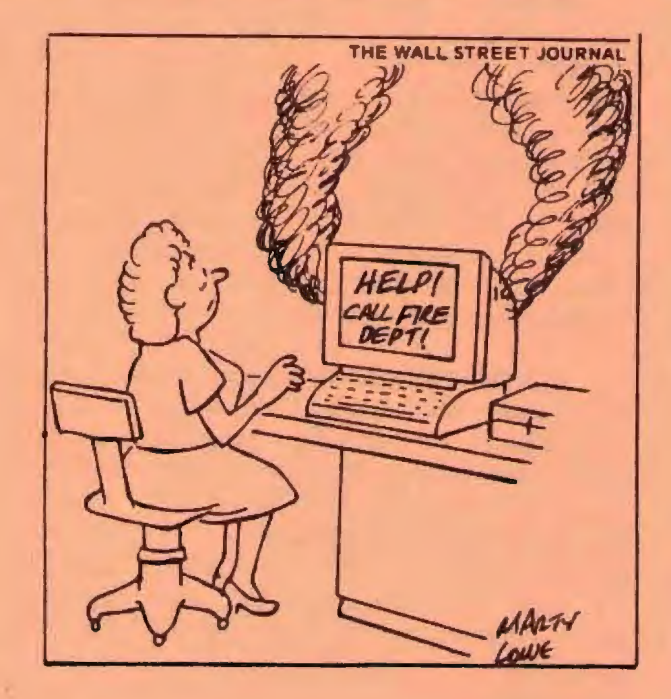

#### LIBRARY NEWS

#### (CONT'D)

can't possibly review the whole library by himself. Those of you using programs from the library, take a look at the catalog to see if it has been described or reviewed. If not, help us out by writing something to share with the rest of the membership. We can't do it all at randcm access either.

#### New Programs this month.

We have purchased Potomoc Pacific Engineering's "Database of Steel" and their Education Package. They are public domain and touted as first class. The education program is five disks of programs with flashcards for learning vocabulary, math , etc. It looks pretty good so far. I've named it "Edupak" and classified it under Education on disks<br>EDUC#02 to EDUC#06. The manual is on  $EDUC#02$  to  $EDUC#06.$ EDUPAK03 (EDUC#04). The Database program is called "DATAPAK" and is on disks DBASE#10-13. It is comprised of a Database manager, a manual on disk 2, a Spreadsheet, and an Expert System.

XTREE. We have a demonstration copy of XTREE, a file manager like File Command and 1DIR, which were reveiwed a few issues ago. XTREE is the favorite of John Dvorak, who reviewed it in Infoworld, June 17, 1985 . It gives you a lot of features for the price (\$49.95) with a \$5 discount to user group members with a coupon I have (\$10 if you tell them, on the back, the club name and what system you are using) .

ALVIN DYNABOOK--- your DOS Consultant. We have an issue of an expert system designed to answer your plain English questions about DOS in plain English. It is a DOS manual on disk that you consult by asking it questions. It is not copy protected and may be freely distributed. If you subscribe, you get updates and free consulting by phone on any DOS problem the program can't handle to your satisfaction.

6

ELECTRA-FIND by 0' Neill Software. This is a demo of a "Find and Locate" program purportedly more powerful than XyIndex. It will quickly find items in a file that is not indexed. We also have discount coupons for those who want to purchase it.

MS KERMIT. Several new versions of KERMIT, a Communications program written at Columbia University for Mainframe-PC connections. It also works between PC's quite well. Our latest version is now 2.26. It allows multiple file transfers and several error checkin protocols.

INSULTS. Modern Advisory Institute, P.O. Box 11632, Salt Lake City, Utah. Program generates millions of insults. Written in Basic. I haven't tried it and feel suspicious of such a program. don't want to use my PC as a testing ground for insults, just in case it will insult my PC or my files. However, if anyone else is daring enough to try it out, it is in the library.

#### SOFTWARE LIBRARIAN FOLL-TIME POSITION AVAILABLE

Implement and enforce the Software Engineering Department's policies on Submissions, Revisions, Distribution and Release of Software. Assist the QC Engineer in testing our software, reporting bugs and tracking bug fixes. Maintain the Software Engineering Department's software library and its library of technical books, manuals and journals. Library research at Stanford and other universities. Requires AA degree or equivalent, oriented toward computer Science. ramiliarity with computers in general, preferably Apples or IBM PCs in particular. Some programming experience - pceferably in Pascal (hobbyist preferred). Starting salary S20,000 to S23,500 commensurate with experience. Contact Jane Bramley, Personnel Administrator, Cadtrak Corporation, 823 Kifer Road, Sunnyvale, CA 94086 (408) 730-2591 .

## CLUB OFFICERS:

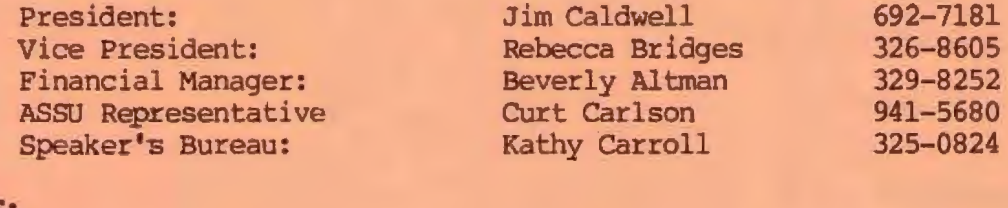

SIGS:

' -

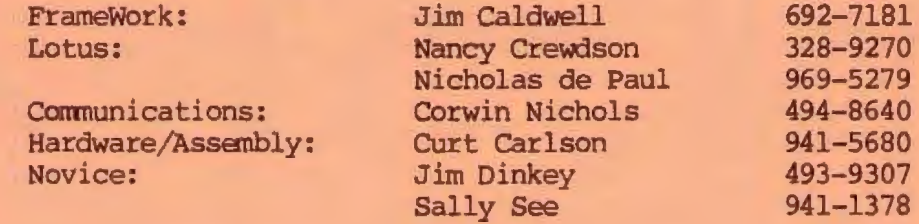

## LIBRARY:

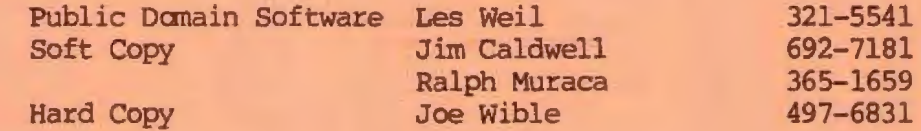

## RESOURCE PEOPLE

## Application Packages:

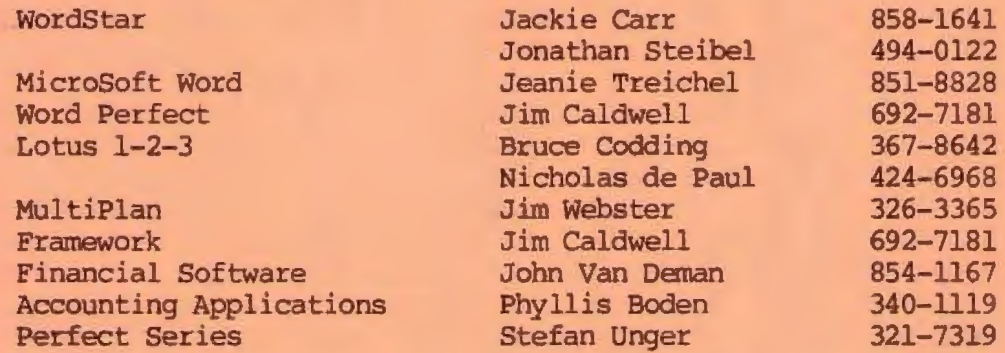

## Languages/Operating Systans:

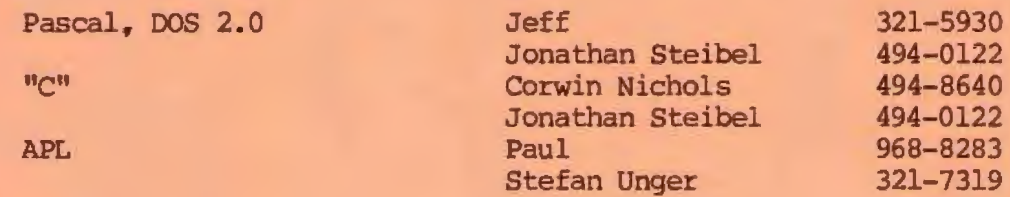

## Hardware:

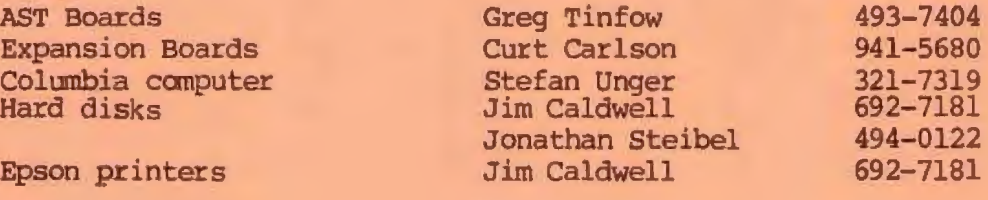

7

## CLUB IN FOR M A T ION

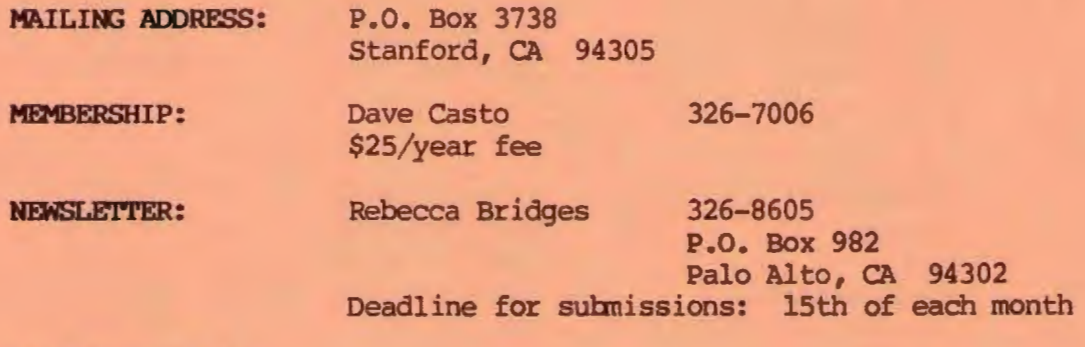

## AD <sup>V</sup> <sup>E</sup> RTI SI <sup>N</sup> <sup>G</sup>

If you are interested in advertising in PRinT SCreen, send camera ready copy to P.O. Box 3738, Stanford, CA 94305 before the 8th of the month. All ads are payable by check in advance. Rates per issue are:

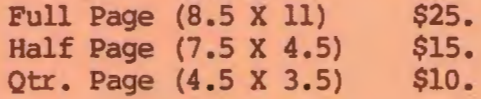

Classified ads are free to paying members.

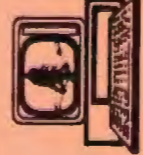